## **I. Część ogólna WDN:**

- 1. Data: **03.03.2010**
- 2. Miejsce odbywania zajęć: sala wykładowa, pracownie informatyczne Publicznego Gimnazjum im. Jana Pawła II w Dobrodzieniu
- 3. Cele: zapoznanie nauczycieli z nowoczesnymi środkami ICT oraz aplikacjami dostępnymi na rynku edukacyjnym
- 4. Metody pracy: pogadanka, pokaz zbiorowy z objaśnieniem, zajęcia praktyczne.
- 5. Środki dydaktyczne:

Urządzenia ICT: laptop, projektor, tablica interaktywna, zestaw Testico Edu, aparat fotograficzny, kamera, dyktafon, GPS, krótkofalówka, dalmierz.

Aplikacje: Windows XP i Vista, Testico Edu, pakiet Office 2007,XnView, GPS Photo Tagger.

- 6. Czas trwania 3x45min.
- 7. Prowadzący: mgr Aneta Dzikowicz, mgr inż. Marta Więdłocha, mgr Elżbieta Borkowska, mgr Jarosław Szeląg.
- **II. Część szczegółowa WDN:**

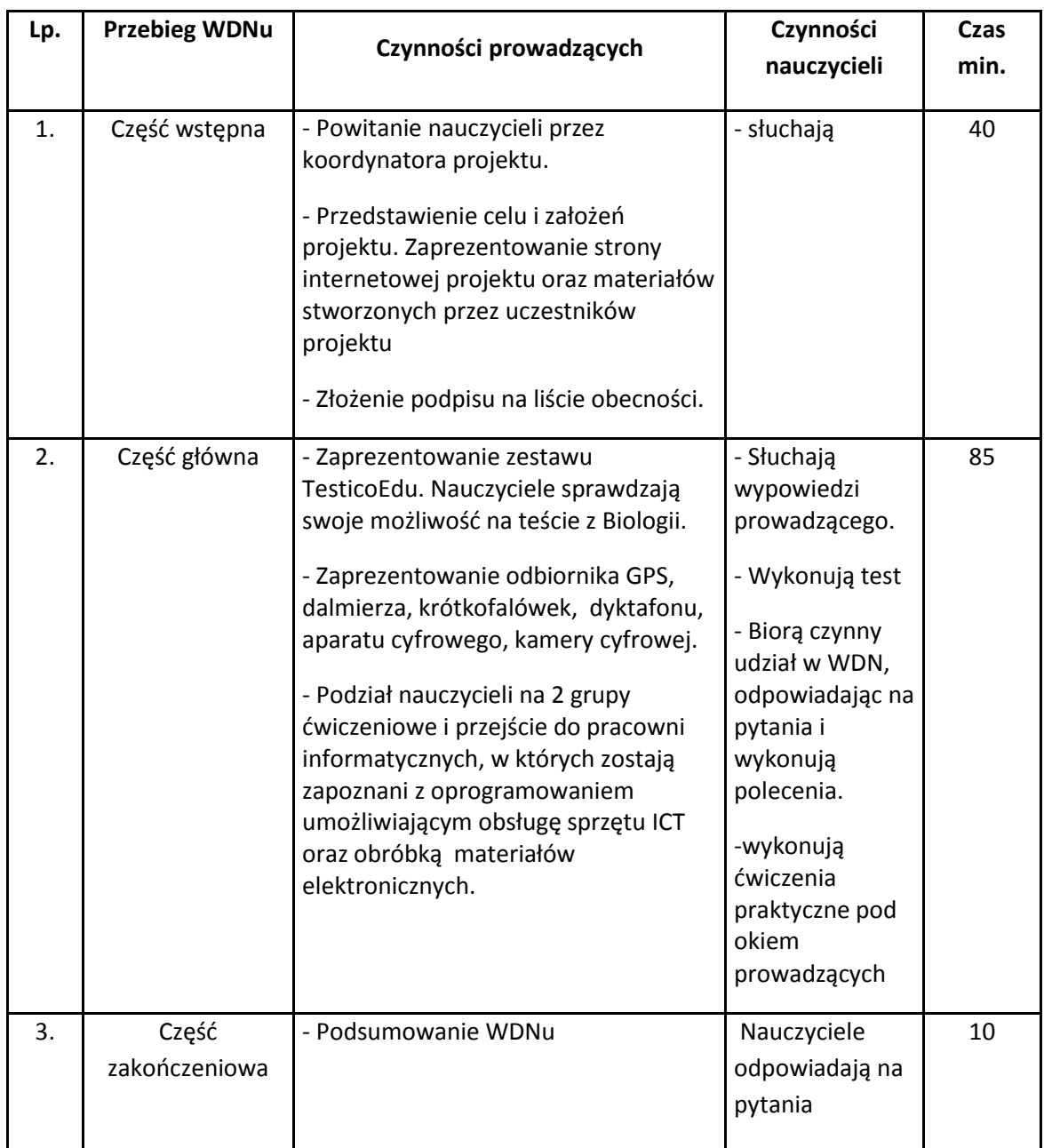